**AutoCAD Crack Keygen For (LifeTime) For Windows**

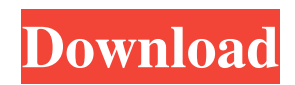

## **AutoCAD Crack + [Latest-2022]**

AutoCAD and other CAD software products The company's first AutoCAD program was a schematic drafting software application for drafting architectural plans. AutoCAD AutoCAD Beginner's Guide: How AutoCAD Works AutoCAD user interface AutoCAD and Mac OS X The AutoCAD 2015 User Guide to the Basics of AutoCAD Hardware Software Setup and Licensing Productivity Boosters Printing and Scanning Download Autodesk Application AutoCAD app for iOS Drawing and Sketching Drawing Drawing Commands The AutoCAD Manual Vector Drafting Planes Curves and Arc functions Surface Modeling 3D modeling Annotation and Dimensions Extensions Creating an Appendix to an AutoCAD Book Solid Modeling On the Web Visualization: Navigating Data Communication with others Integration with Workflow System Requirements Using AutoCAD Starting AutoCAD Starting AutoCAD Creating Your First Drawing Drawing Editing and Modifying a Drawing Drawing Creating an Organization Creating an Organization Drawing Organizing and Planning Your Drawing Project Printing Printing Printing from AutoCAD Printing from AutoCAD Saving Your Work Drawing File Management File Management Subsetting and Linking Files and Working Sets Files and Working Sets Linking Files Modifying an Entity Linking Files Linking Files Linking Files Moving Drawings Moving Drawings Moving Drawings Moving Drawings Exporting Drawings Exporting Drawings Exporting Drawings Inspecting and Examining Files Inspecting and Examining Files Inspecting and Examining Files Formatting Lines Linework Lines Printing Printing Exporting Exporting PDF PDF PDF Filtering Your Filenames Filtering Your Filenames Fil

#### **AutoCAD X64**

Introduction There are a number of drawing editors for the DWG format. A standard diagram file (DWG or DXF) contains a set of data defining the shapes (such as a point, polyline or polygon) and properties of these shapes. There are two types of drawing editors, software packages and external applications (or plug-ins). Software packages These are called "software packages" because they are typically installed on the computer as a "package", and are sometimes distributed in this form. Standard packages These have been developed and standardized by Autodesk. These are often used when large numbers of users have similar requirements. The packages are updated as Autodesk add new functionality, and the user can add their own "customizations". Plug-ins Plug-ins are extensions to a software package. Many of these plug-ins were created by other thirdparty software vendors. A simple example is a plug-in for a word processing program, that allows users to draw in an office suite. Application An application can include many features. Application programs run on a particular computer and on a specific operating system. Some of the most popular Autodesk applications are: There are several software packages available from other companies. For example, a drawing package from a competitor of Autodesk, called ConceptDraw, used to have an AutoCAD Crack Free Download exchange plugin for importing drawing formats, but discontinued it in March 2014. CADsoftware-free CAD software can be found without charge on the internet. Many of the CAD-software-free free CAD software packages contain simplified features and can be useful for small projects. Software such as WinCAD, SimpleCAD or others can be used to create simple diagrams and drawings for free. These are typically created for schools and students. For larger projects some of these CAD-software-free free CAD software packages allow for the use of a licence key. Such CAD-software-free free CAD software packages may be able to import and export to DWG. Obsolete software Autodesk did not allow the use of the following software packages in the product line: Adobe Illustrator AutoCAD LT Alfred AutoCAD A/AS/M/AA Autodesk Clip Studio Autodesk Toolbook AutoCAD Architecture AutoCAD Electrical AutoCAD Civil 3D AutoCAD Map 3D AutoCAD Mechanical a1d647c40b

## **AutoCAD License Key Full PC/Windows [Latest] 2022**

If you're anything like me, you've probably already clocked in over a quarter of a century, and you've experienced what it's like to drink up to a two-day old supermodel in a car. I mean, we're talking about a girl who could get away with murder at some of the world's largest fashion brands, but who instead has a nanny, a private driver, and an expense account that guarantees she's free of peer pressure and free of common sense. That aside, perhaps one of the most compelling side effects of your drinking career is the gradual accumulation of great stories over time. There's always something new to learn from your own experience, and stories like these can help you develop a level of maturity about the trials and tribulations of the high life. With that in mind, here are 10 of my favorite drinking stories, many of which have something in common with my greatest fears. Maybe they'll make you feel a little better about your own shenanigans. 10. The time I had to find a part-time job in London's Mayfair neighborhood You know how you've got a favorite brand of beer or gin that you love to the point of exclusivity? It's the way to convince yourself that even when you really don't feel like drinking, there's always something better than the house brand to keep you company. Well, I finally figured out what that brand is for me, and this story explains why. This is what I mean: I actually had a job. It wasn't anything fancy, but it was enough to help make ends meet. I had to start at 10:00 a.m. and go all the way to 6:00 p.m. every day, just like everyone else. This is a real work experience story, because this is where I found my brand. The only downside was that after I got over my shock that my favorite brand of beer was a local malt, I couldn't find anything better to drink while I was on the job. And that's why I got a job that I hated. 9. The time I went to London wearing a silver dress and two six-foot-tall, hundred-pound men followed me around with bottles of Jack Daniels in their hands Ever since I hit my first major crossroads

#### **What's New in the?**

See a review of AutoCAD's markups functionality in Markup Assist, with what's new in AutoCAD 2023. Dimension Editor: Add text or annotations to your drawings, and maintain them as the layers are added and removed. If desired, you can place the texts anywhere on the drawing surface. You can now open and edit existing DWG documents in the Dimension Editor; existing drawings that have been converted from DWF can also be opened and modified in the Dimension Editor. 3D Printing: Create 3D models of your objects in a few steps without opening the DGN file. 3D print your CAD models directly in the drawing or in a gallery with your drawings. Now you can 3D print your designs in the same instant you create them. 3D print models with your drawings. Use depth assignment to move and animate the 3D print. Printing/Display: Print your drawings directly in the viewer or on a print panel. With the Print Properties palette, you can control printing options, such as scaling, orientation, background color, and even skin tones and typefaces. In the Print panel, you can preview your designs in 3D and 2D, and check for any conflicts with other AutoCAD objects. You can now print more than one drawing at a time in the Print panel. Post-Processing Improvements: Save time in the Sketching Toolbar with the new Create an SVG from Sketch and Replace functions. The Replace Function lets you change the text on your drawing without leaving Sketch. The Sketching Toolbar in AutoCAD now supports text styles, which give you greater control of text in your drawings. The Attributes drop-down control gives you instant access to the list of attributes you have set for your drawing, without leaving the Sketch tool. The Keyboard Shortcut dialog box, which provides quick access to keyboard shortcuts, has been redesigned. Sketch over features have been added to the Text tools in the Sketching Toolbar. For example, use the Text Tag tool to make text appear in different colors based on whether it's on a drawing or a layer. Enhanced line dash style options: With the addition of line dash style options, you can now draw dashed lines in different ways, including defining the number of line segments, the location of the next segment,

# **System Requirements:**

An internet connection and a headset is required to play. Some restrictions apply. Visit www.deadrising.com/account to make a new account or follow the instructions in the Play Trailer to sign into an existing account. Visit the Steam Community to join the Dead Rising community and discover more about Dead Rising. War of the Dead Prepare for a Dead Rising-style zombie experience, as players work together to collect medicine and weapons to stay alive as they battle zombies and other players. At stake: a rare air conditioner that, once restored, will save the lives